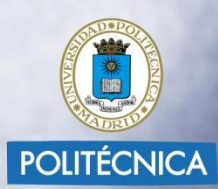

### Ingeniamos el futuro

# **PUNTO DE INICIO**

Mª Ángeles Grande Ortiz 2011

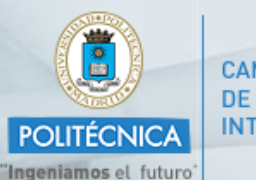

**CAMPUS DE EXCELENCIA INTERNACIONAL** 

O

÷

 $\odot$  $\Omega$ 

 $0-AdU$ 

**Management** 

**IIDM** Estudiantes **Euturos Estudiantes** Investigadores Docentes **DAS** Estudiantes 01. Estudios y Titulaciones  $+$ Te proporcionamos toda la información práctica que necesitas en tus años de estudio.  $\left| + \right\rangle$ 02. Ordenación Académica E  $03. e-EdU$ ............. ▶ Plataforma de Tele-educación ▶ Punto de Inicio \* Puesta a Punto para Estudiantes dim m. \* OpenCourseWare \* Notas por SMS Comparte las<br>novedades: INSIA Nace el blog "Estatuto del Estudiante" 行之の Audiovisual de la UPM 04. Becas, Ayudas y Premios  $+$ La UPM lanza el blog del Estatuto del Reconocimiento internacional al 05. Movilidad. Programas de Intercambio  $+$ Laboratorio de Seguridad Pasiva Estudiante 06. Empleo y Prácticas  $\left\vert +\right\vert$ Con información para que el Estatuto sea Los estudiantes del Máster en Ingeniería de Automoción del INSIA, que ganaron el concurso conocido por la comunidad universitaria. Es un 07. Afención al Alumno  $+$ espacio abierto a tu participación y opiniones. internacional de diseño de sistemas de seguridad 08. Cursos de Verano  $+$ Entra en el blog, el protagonista eres tú!! en vehículos, valoran la importancia del premio. 09. Biblioteca Universitaria 10. Defensor Universitario Más información Más información  $\begin{matrix} \widehat{+} \end{matrix}$ 11. Delegación de alumnos 12. Asociaciones de Estudiantes

 $\begin{matrix} \color{red}{\bigcirc} \color{black}{\bigcirc} \color{black}{\bigcirc$ 

Novedades

**Campaña 2010-11** 

13. Servicios en Red

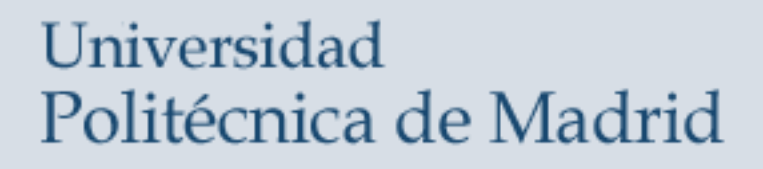

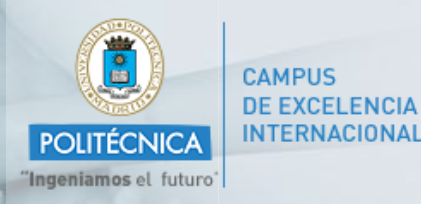

# e-Edu

- Plataforma de Tele-educación
- **Punto de Inicio**
- Puesta a Punto para Estudiantes
- OpenCourseWare
- Notas por SMS
- Audiovisual

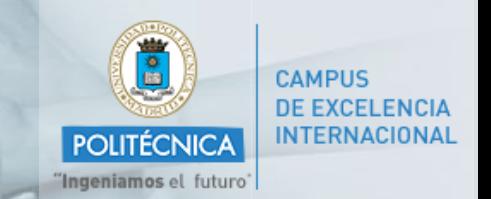

# **Plataforma Institucional de Telenseñanza para estudios oficiales de la UPM**

- Aplicación informática que permite ofrecer enseñanzas a distancia a través de lnternet, basada en el software abierto Moodle, muy intuitivo y fácil de usar.
- Centrada fundamentalmente en dos tipos de enseñanza:
	- Presencial con apoyo online (b-Learning). Para cualquier asignatura (troncal, obligatoria, optativa o de libre elección).
	- Totalmente online (e-learning): materiales de estudio, comunicación, evaluación, tutoría, etc. Muchas de las asignaturas de libre elección emplean esta modalidad.

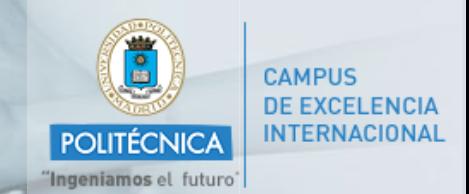

# **Punto de Inicio: Espacio de aprendizaje para alumnos de nuevo ingreso.**

- Espacio Web de autoestudio y autoevaluación como ayuda para reforzar sus conocimientos en las áreas que mayor relación tienen con los estudios que va a iniciar.
- Los recursos docentes disponibles se pueden utilizar como ellos decidan, a su ritmo y según sus necesidades; con flexibilidad y la interactividad que ofrece la Web. Pensados para aprovechar el periodo de tiempo desde la matrícula hasta el comienzo de las clases.<https://moodle.upm.es/puntodeinicio>

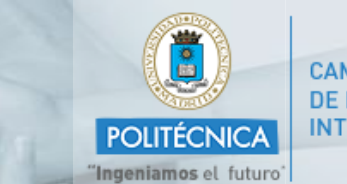

#### **CAMPUS** DE EXCELENCIA **INTERNACIONAL**

# Ejemplo: Curso de inicio interactivo (Matemáticas y Física)

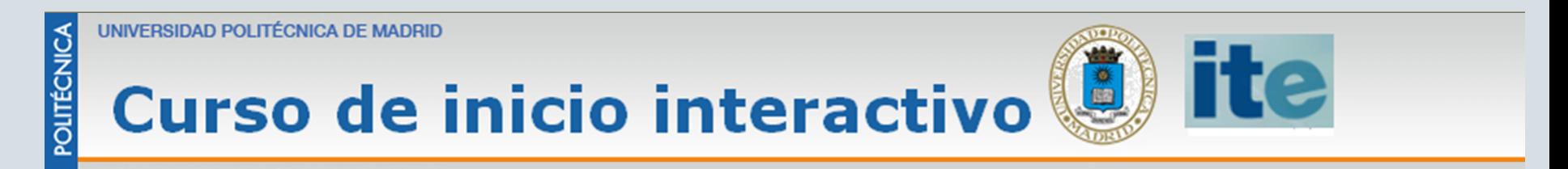

**Curso de Matemáticas** 

**Curso de Física** 

**Referencias** 

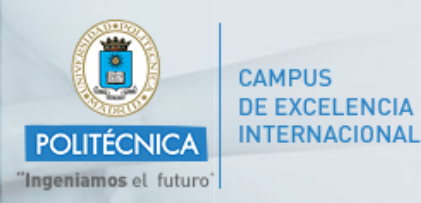

### **Ejemplo**

# **[Curso de inicio interactivo \(Matemáticas y](http://recursostic.educacion.es/descartes/web/materiales_didacticos/upm/index.htm)  [Física\)](http://recursostic.educacion.es/descartes/web/materiales_didacticos/upm/index.htm)**

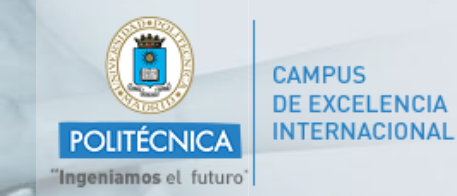

### Evolución de Punto de Inicio.

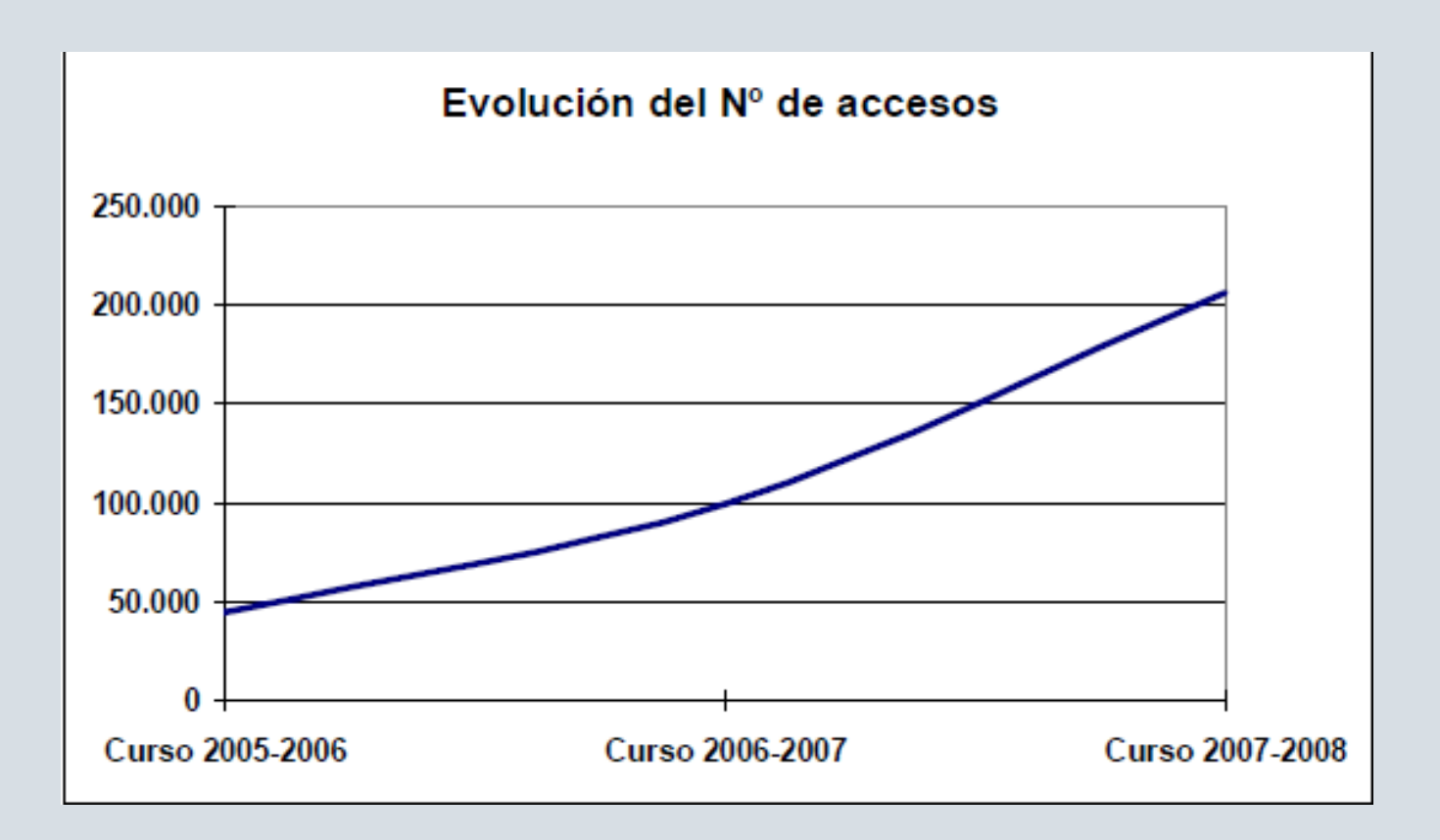

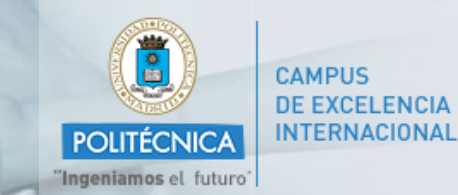

### Participación en Punto de Inicio.

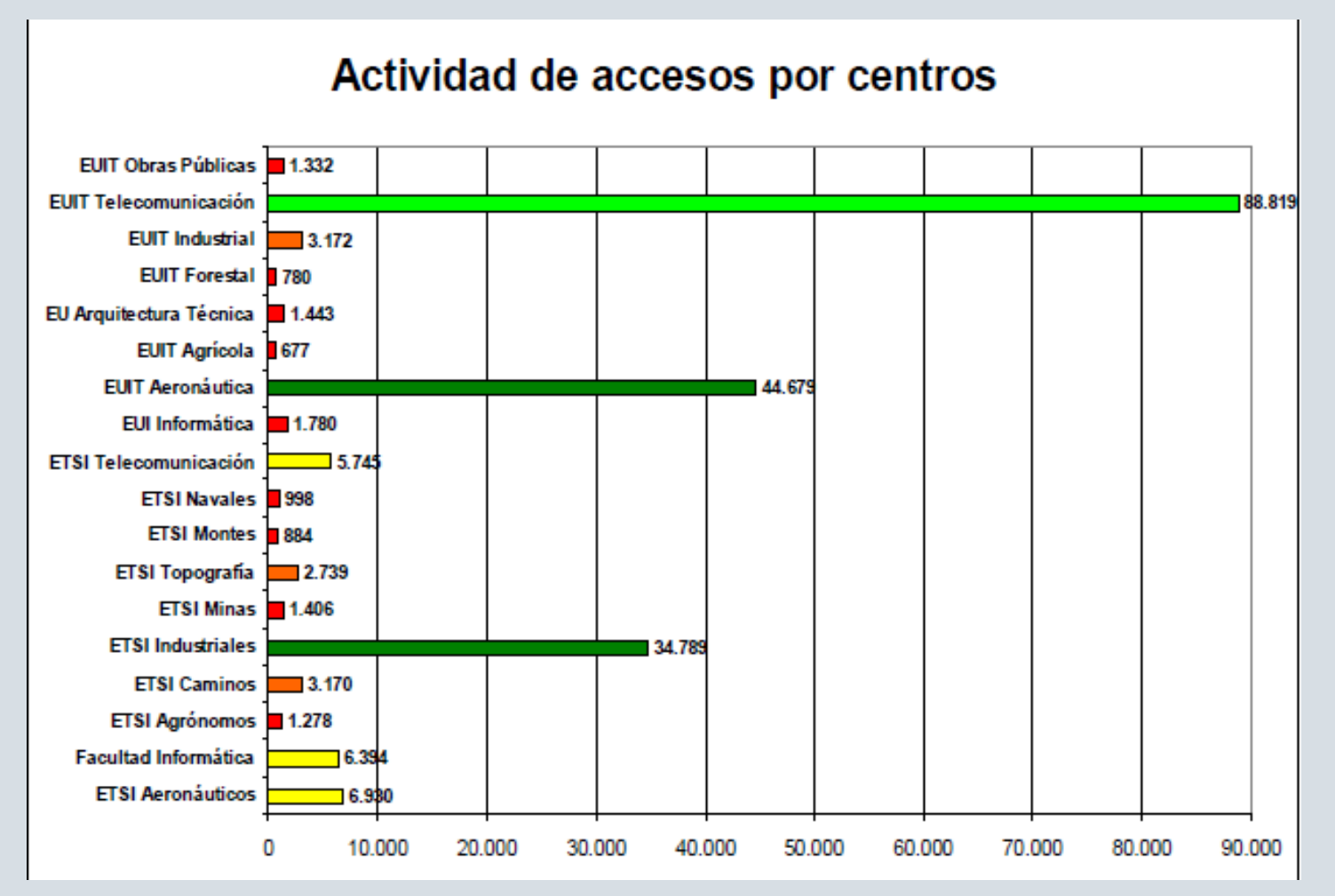

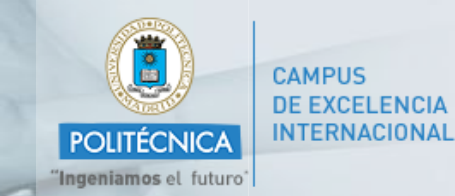

### Participación en Punto de Inicio.

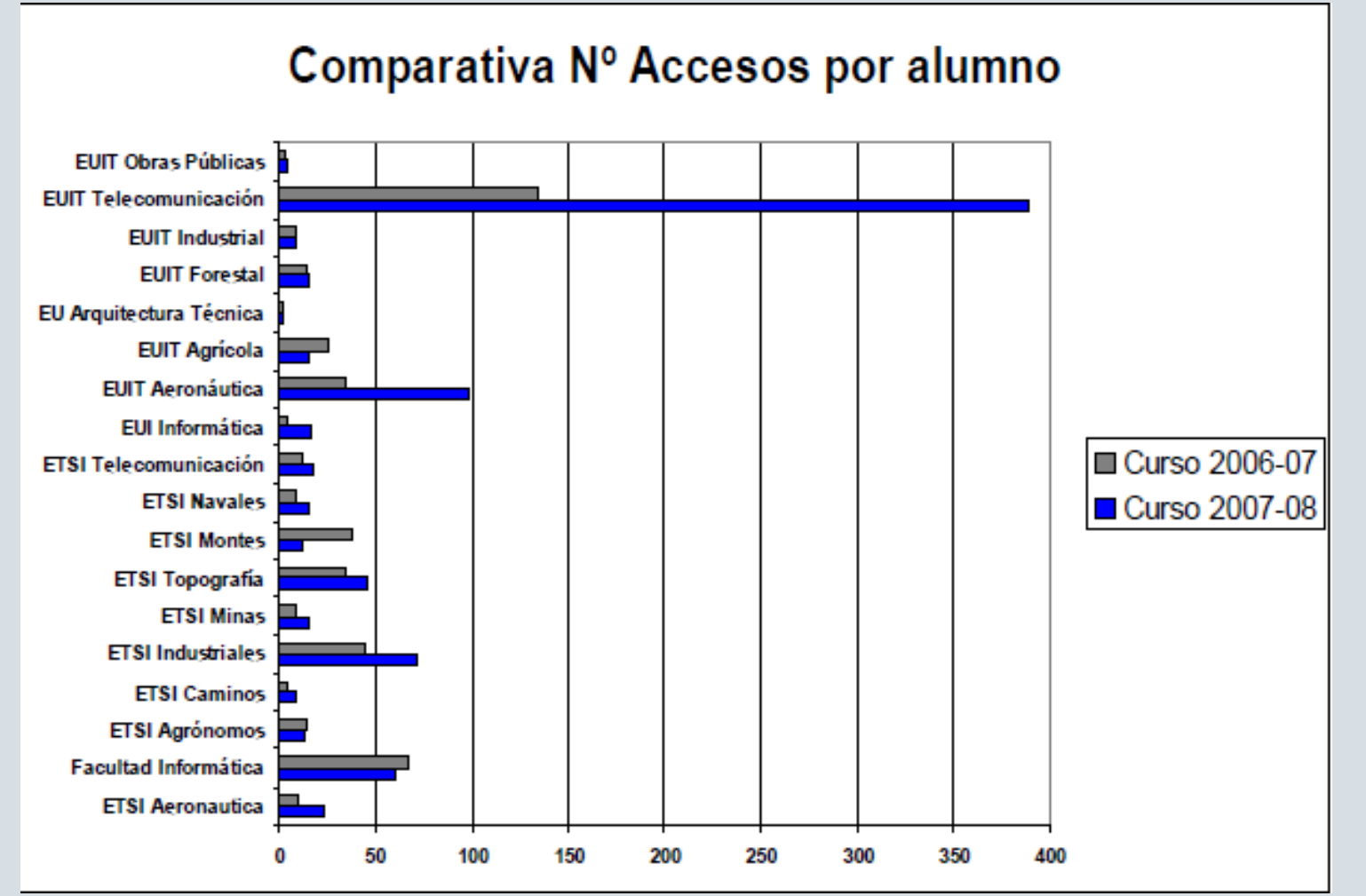

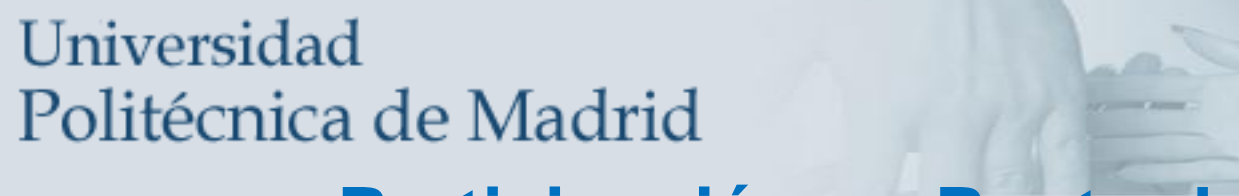

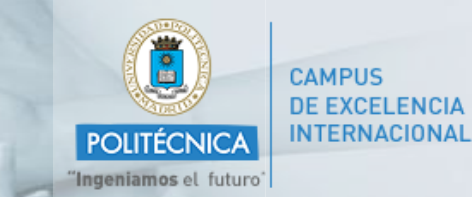

#### **Participación en Punto de Inicio.**

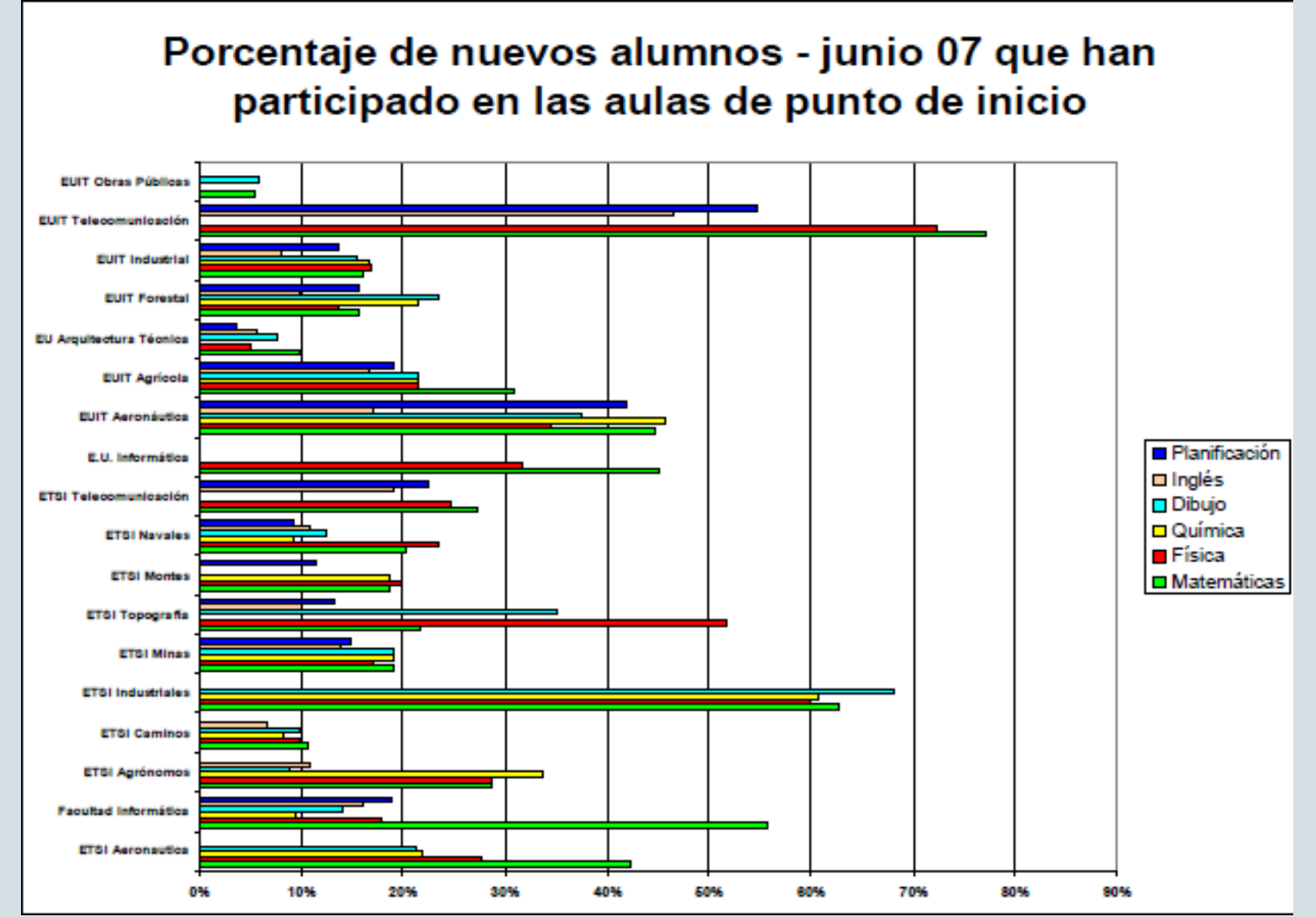

# Universidad Politécnica de Madrid **Participación en Punto de Inicio.**

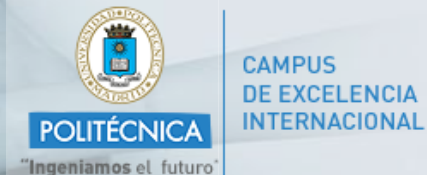

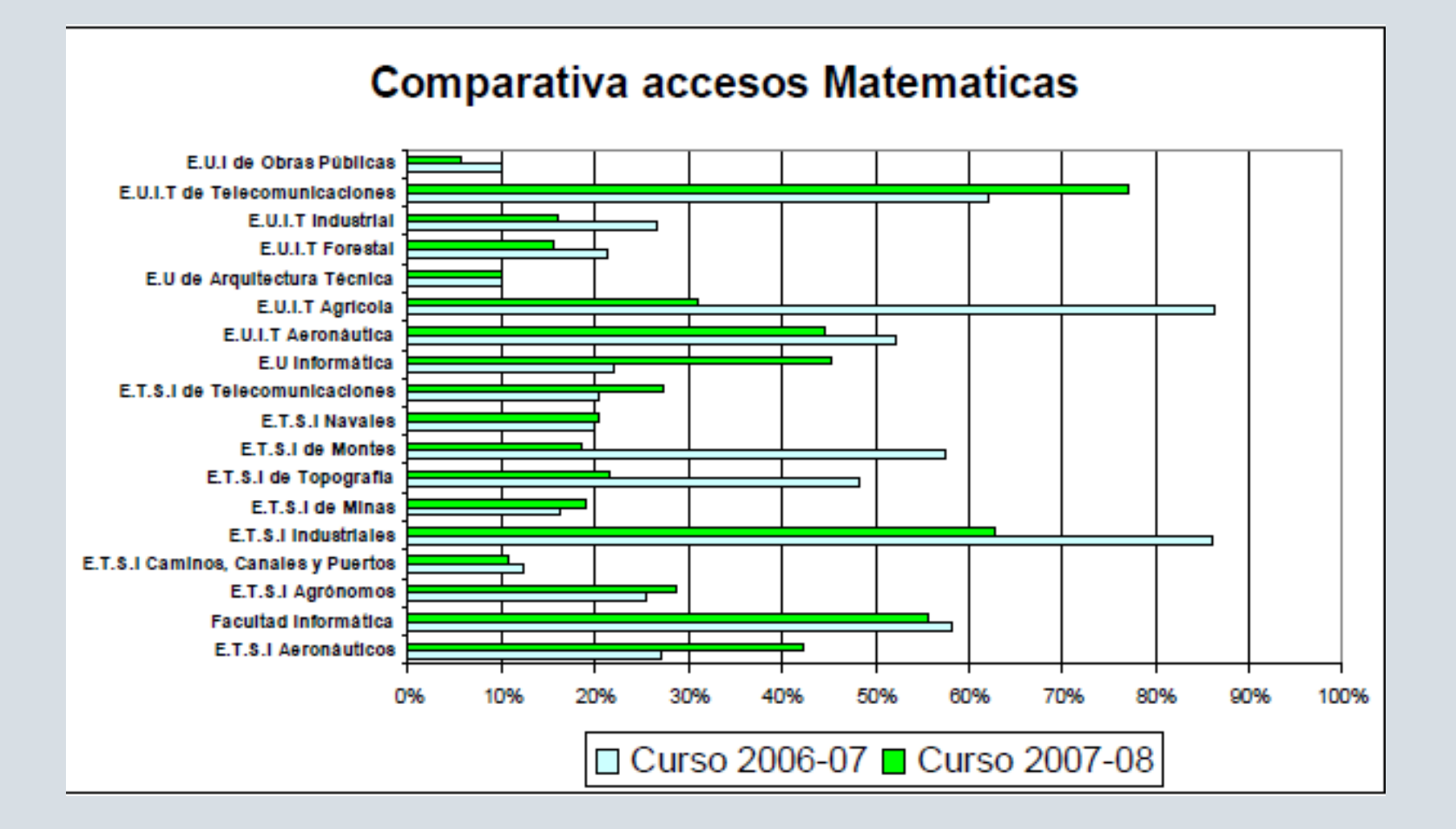

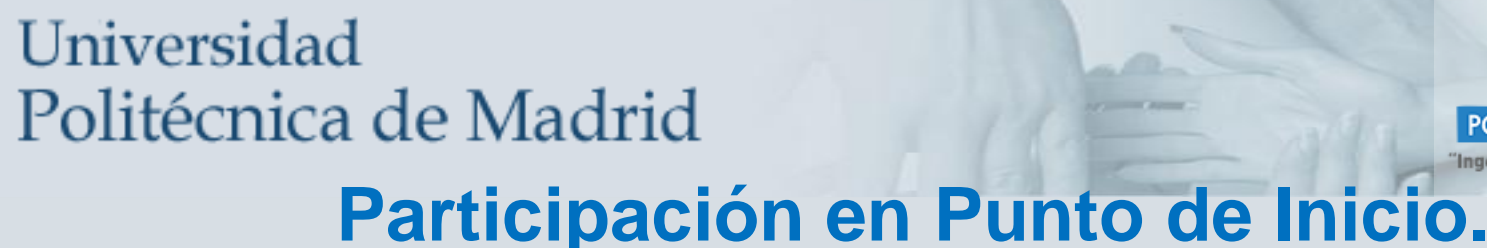

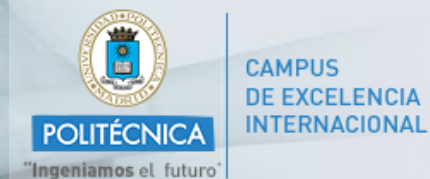

# **Participación en Punto de Inicio.**

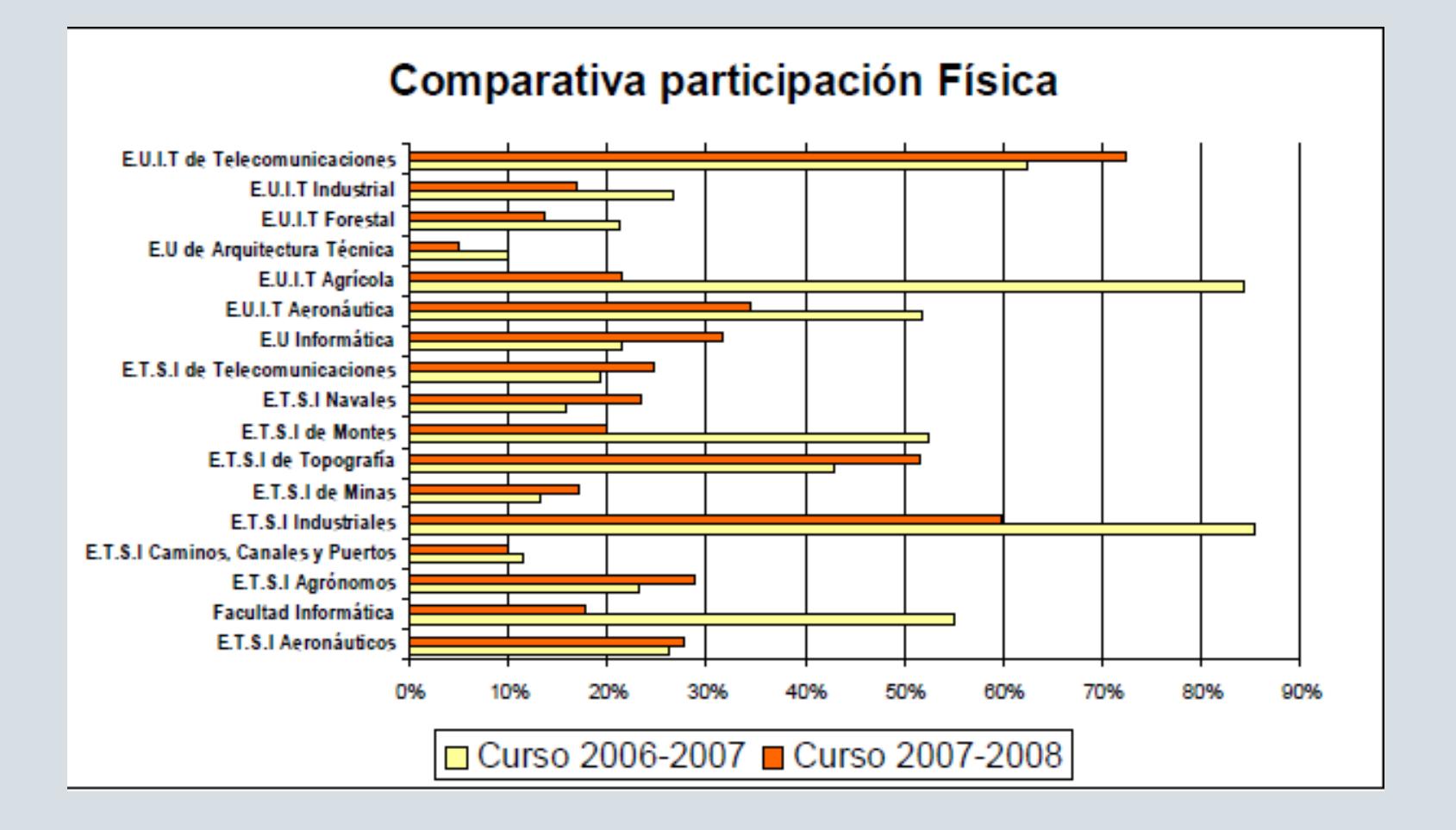

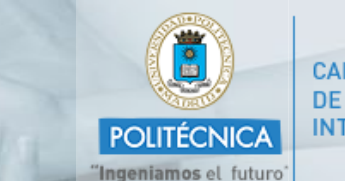

#### **CAMPUS DE EXCELENCIA INTERNACIONAL**

### Participación en Punto de Inicio.

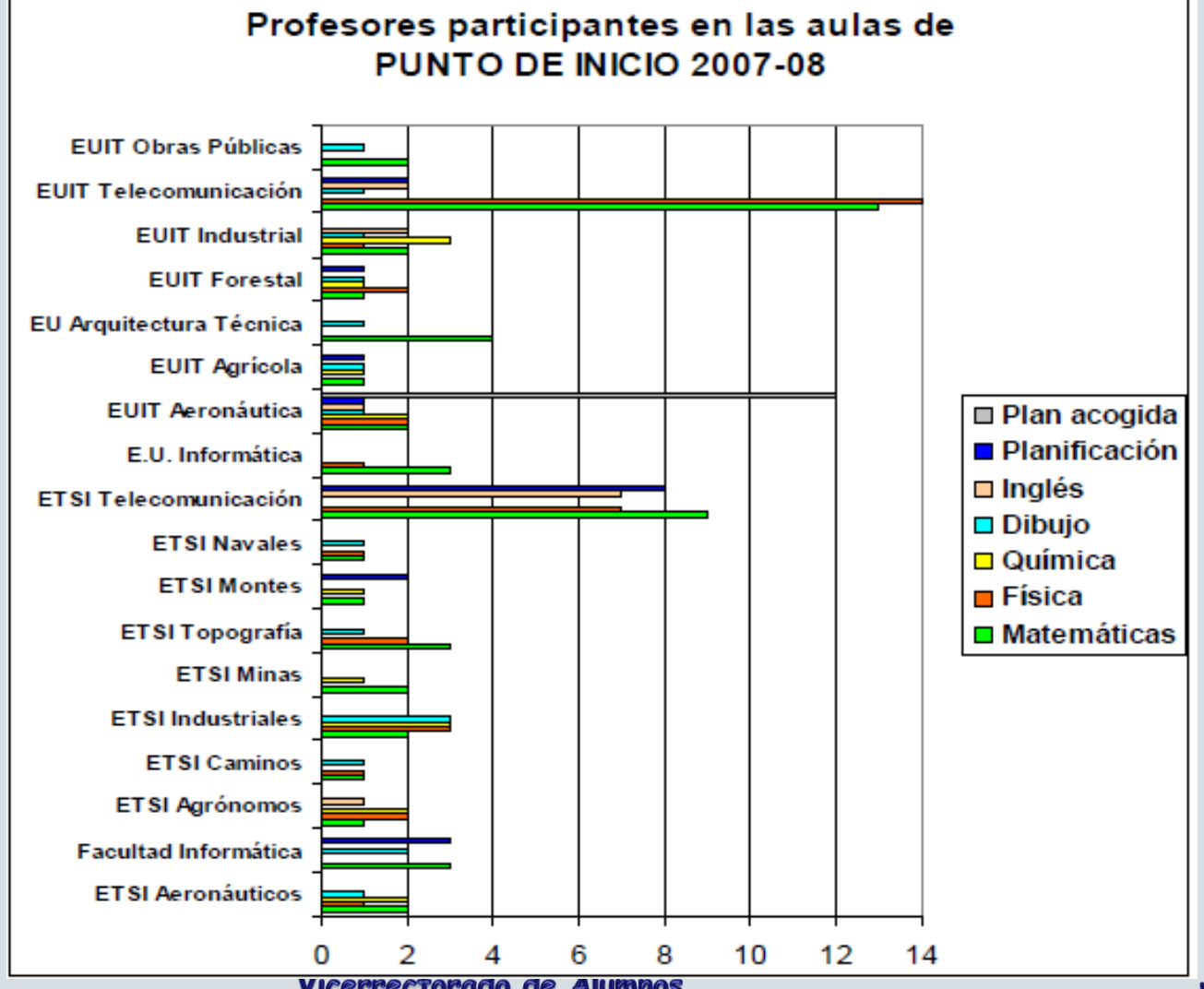

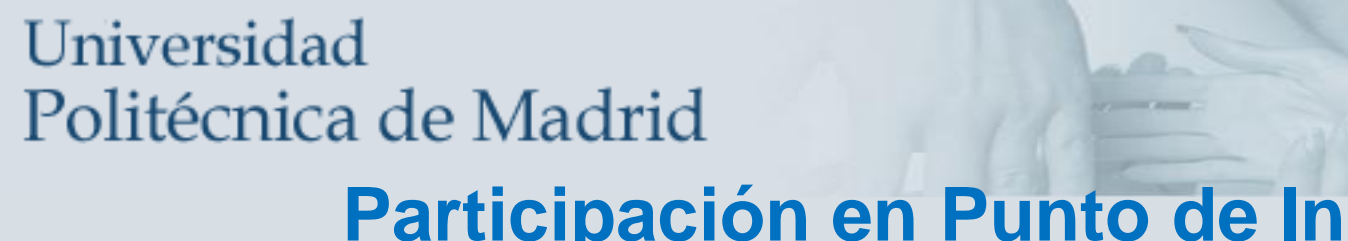

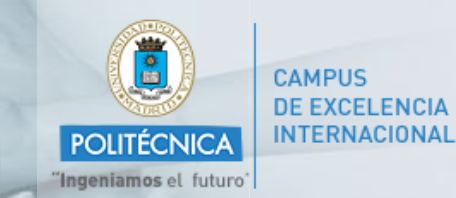

#### **Participación en Punto de Inicio.**

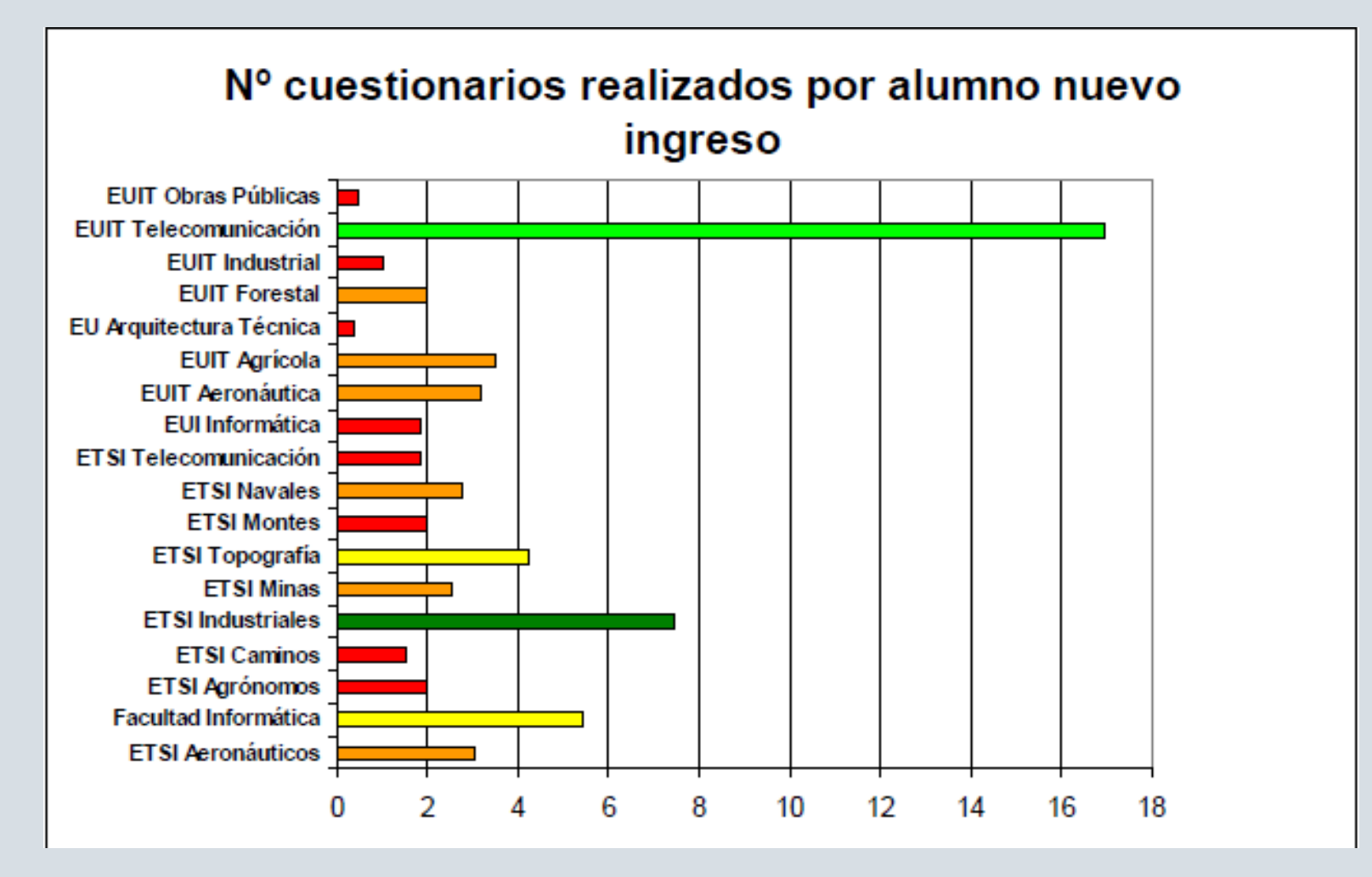

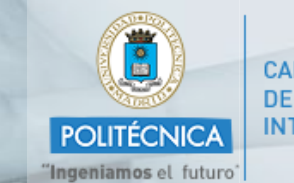

### Resumen actividad Punto de Inicio.

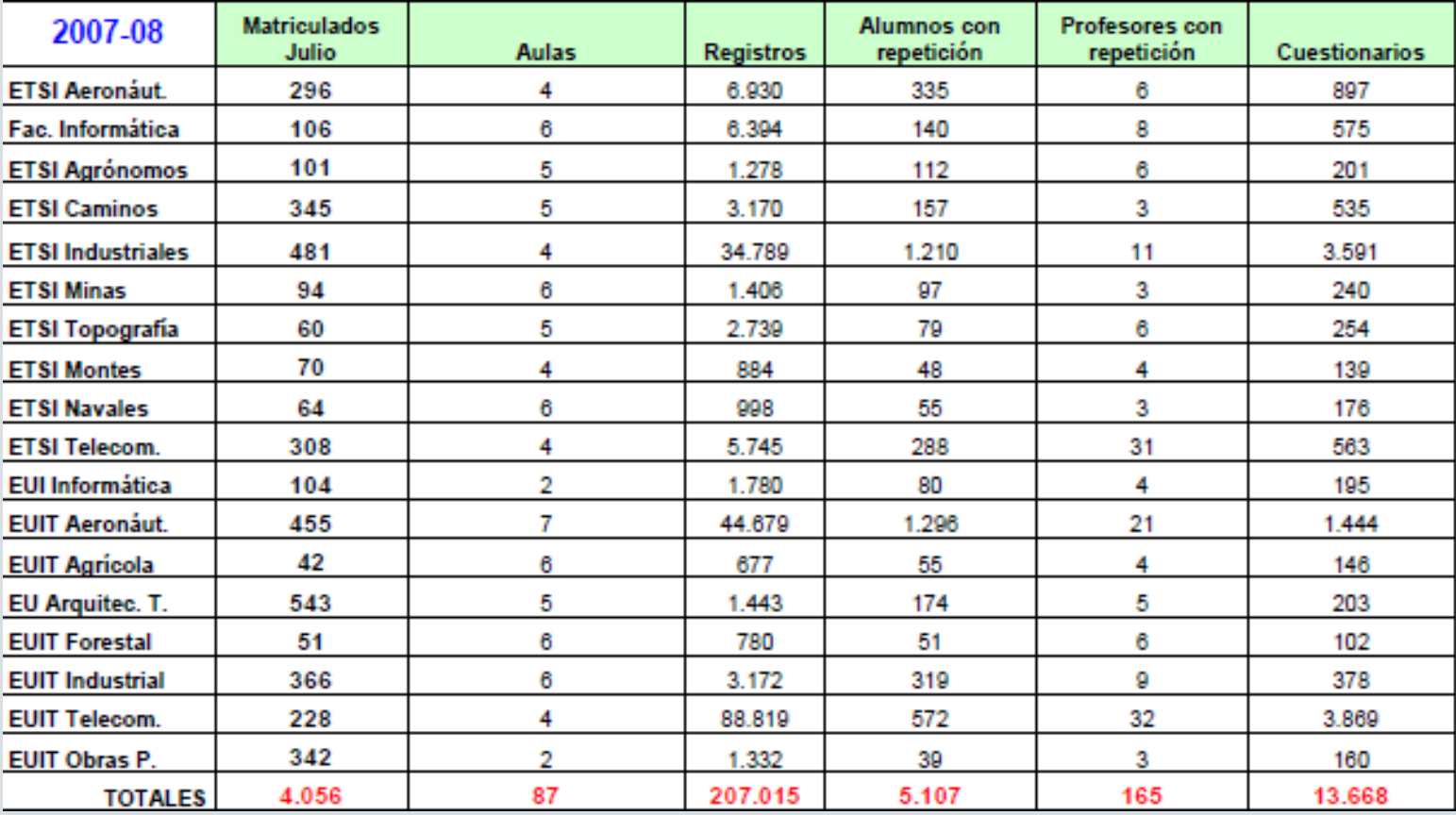

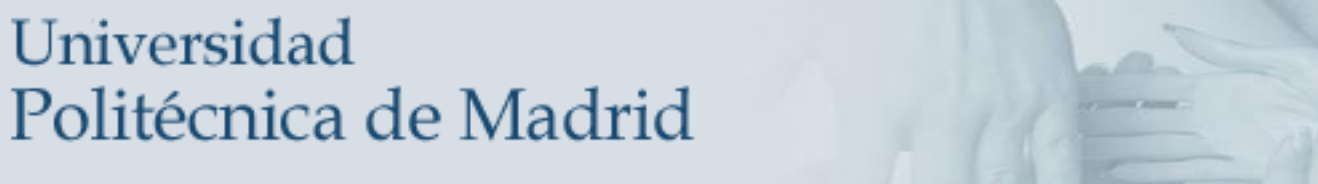

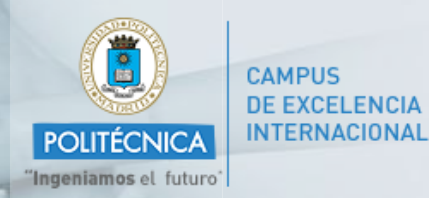

#### **Resumen actividad Punto de Inicio.**

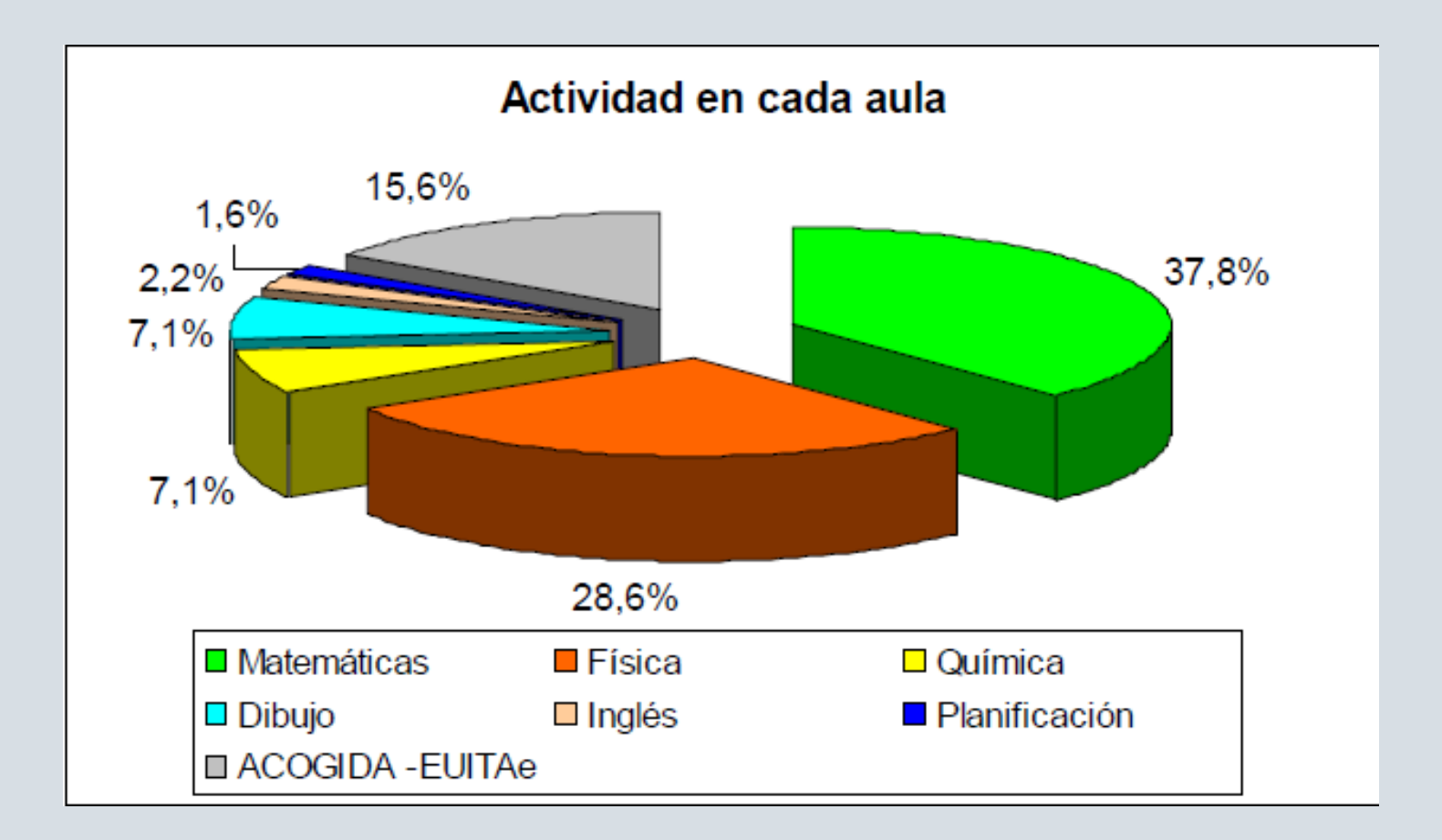

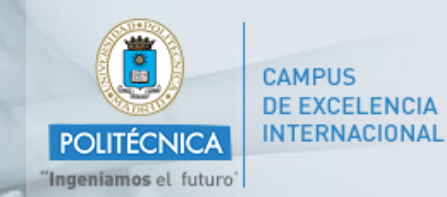

### ¿Cuál es el objetivo?

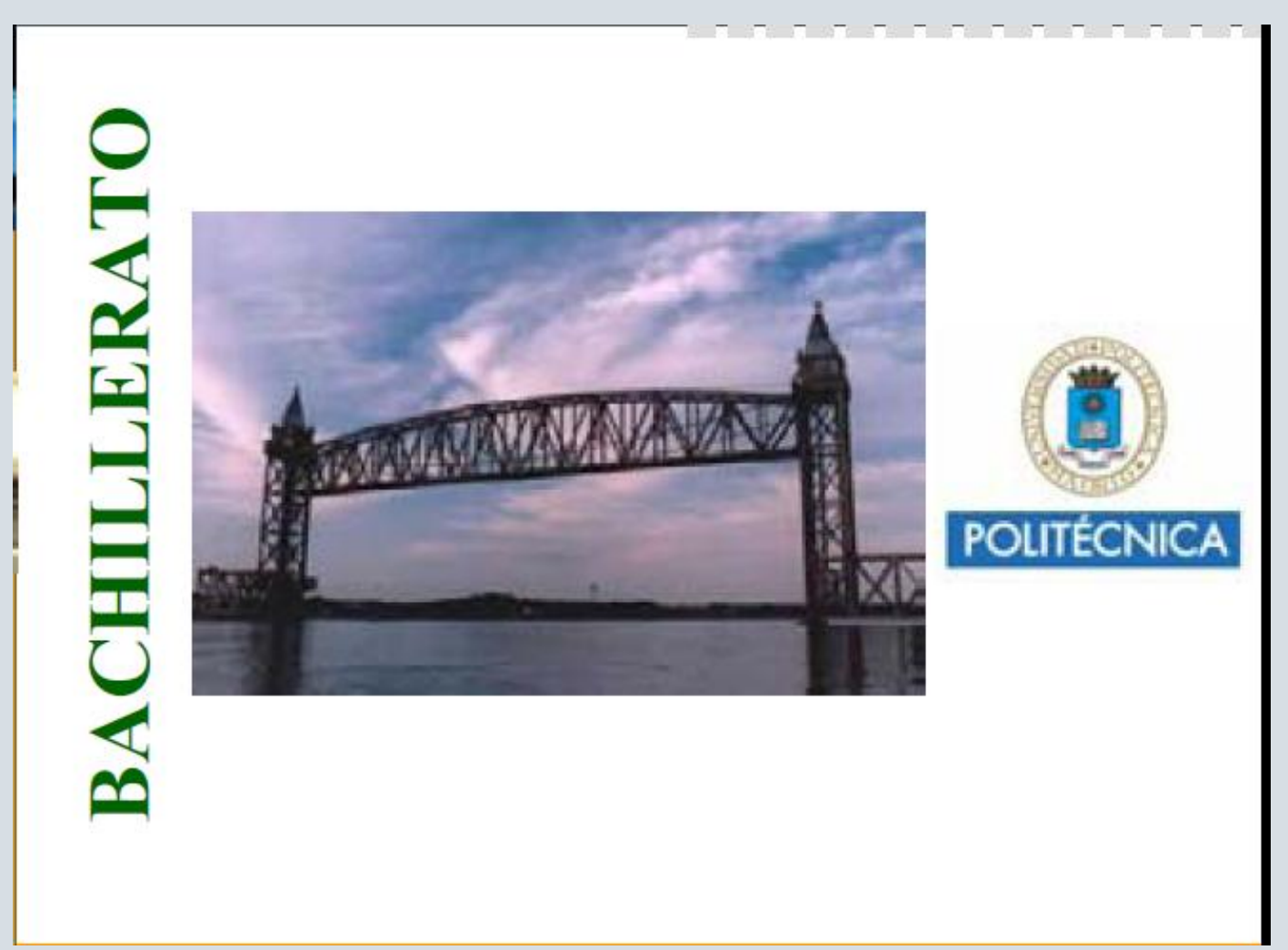

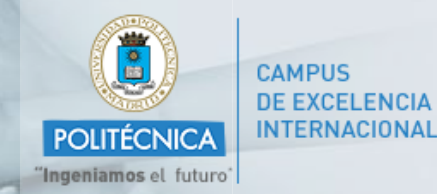

#### Dos actuaciones complementarias

# Curso "cero"

√ Su preparación resulta más cómoda y flexible.

√ La técnica y metodología de los cursos presenciales se domina mejor.

√ Hay una mayor tansferencia del conocimiento.

 $\checkmark$  Se adapta mejor para incluirlo en el programa docente.

# **Punto de Inicio**

 $\checkmark$  Permite reutilizar el material docente elaborado por otros profesores.

 $\checkmark$  Ofrece un aprendizaje más flexible y adaptable a diferentes situaciones geográficas y temporales.

√Aporta información útil sobre la motivación, puntos fuertes y débiles,...

 $\checkmark$  Se refuerza la imagen de Universidad Tecnológica.

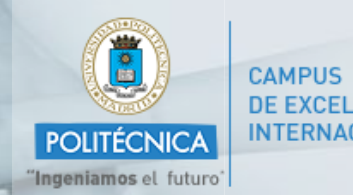

### Dos actuaciones complementarias

# Curso "cero"  $\longleftrightarrow$  Punto de Inicio

- $\checkmark$  Planificación coordinada.
- $\checkmark$  A partir del programa de nivelación establecido identificar los contenidos de la Red que pueden resultar útiles.
- √ Fomentar en aquellos temas que proceda, la metodología basada en el estudio previo del alumno.
- √ Utilizar la información facilitada por la Plataforma y las dudas expresadas por los alumnos para orientar las clases presenciales a los conceptos en los que mas fallan.

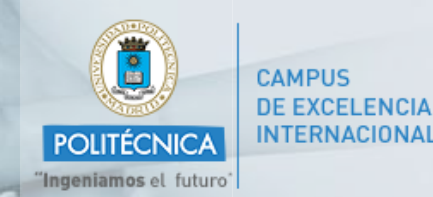

#### **Puesta a Punto para Estudiantes**

• Iniciativa WEB para enriquecer la formación de la comunidad universitaria de la U.P.M. Incluye: guías, materiales didácticos y propuestas para mejorar las capacidades profesionales y personales en aquellas competencias más demandadas (generales o trasversales).

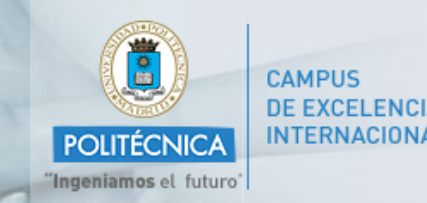

### **Puesta a Punto para Estudiantes**

6 aulas temáticas:

- 1. Uso de Tecnologías de la información
- 2. Lenguas extranjeras (Inglés y, próximamente, Francés)
- 3. Información para el conocimiento
- 4. Dirección de Proyectos
- 5. Acceso y búsqueda de empleo (próximamente)
- 6. Competencias personales y participativas:

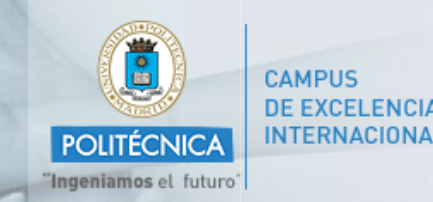

### **Puesta a Punto para Estudiantes**

- 6. Competencias personales y participativas:
	- Cómo preparar una presentación en público
	- Cómo hacer una buena preparación de un examen
	- Cómo organizar tu tiempo y aprovechar las clases
	- Las reuniones eficaces
	- Trabajo en equipo
	- Toma de decisiones
	- Comunicación para colaborar
	- Gestión y solución de conflictos

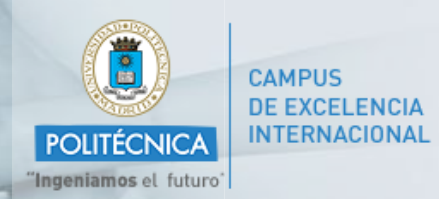

# **OpenCourseWare**

- Espacio Web con materiales docentes creados por profesores para la formación superior.
- Conjunto de recursos (documentos, programa, calendario,..) utilizados en el proceso de enseñanza-aprendizaje de las asignaturas que se imparten en las aulas.
- Se ofrecen libremente y son accesibles universalmente vía WEB (licencia Creative Commons).
- Se permite el uso, la reutilización, la adaptación y la distribución por terceros siempre que sea sin fines comerciales, sean atribuidos a la institución que lo publica originalmente y si procede al autor. El material resultante tras su uso debe ser de libre utilización por terceros y se encuentra sujeto a estos mismos requisitos.<http://ocw.upm.es/>

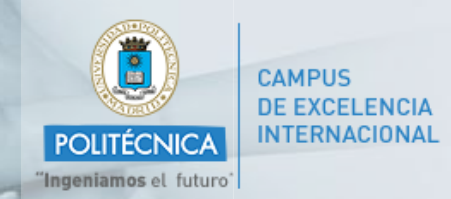

# **Notas por SMS**

- Recepción, mediante SMS, de las calificaciones provisionales de las asignaturas, lugar, fecha y hora de la revisión del examen correspondiente sin coste alguno para el alumno.
- Recibirá el SMS siempre que haya proporcionado su teléfono móvil y el profesor haya decidido avisar por este medio.

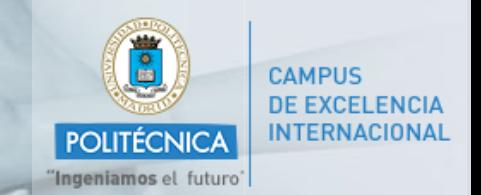

### **Audiovisual**

- Los vídeos generados en la Universidad, fruto de la actividad docente, investigadora, e institucional, están disponibles de diversas formas:
	- En plataformas de telenseñanza: grabaciones de las clases, experimentos, prácticas, etc.
	- Además se puede acceder a los vídeos publicados en los siguientes canales:
		- Canal Institucional de la UPM en YouTube
		- Canal Institucional de la UPM en iTunes U
		- ARCA (Agregador RSS para la Comunidad Académica RedIRIS)
		- En directo, en el caso de determinadas actividades académicas e institucionales.

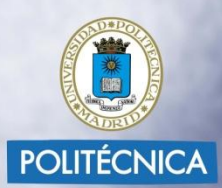

# Ingeniamos el futuro

# GRACIAS